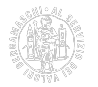

## **Firma digitale CNS**

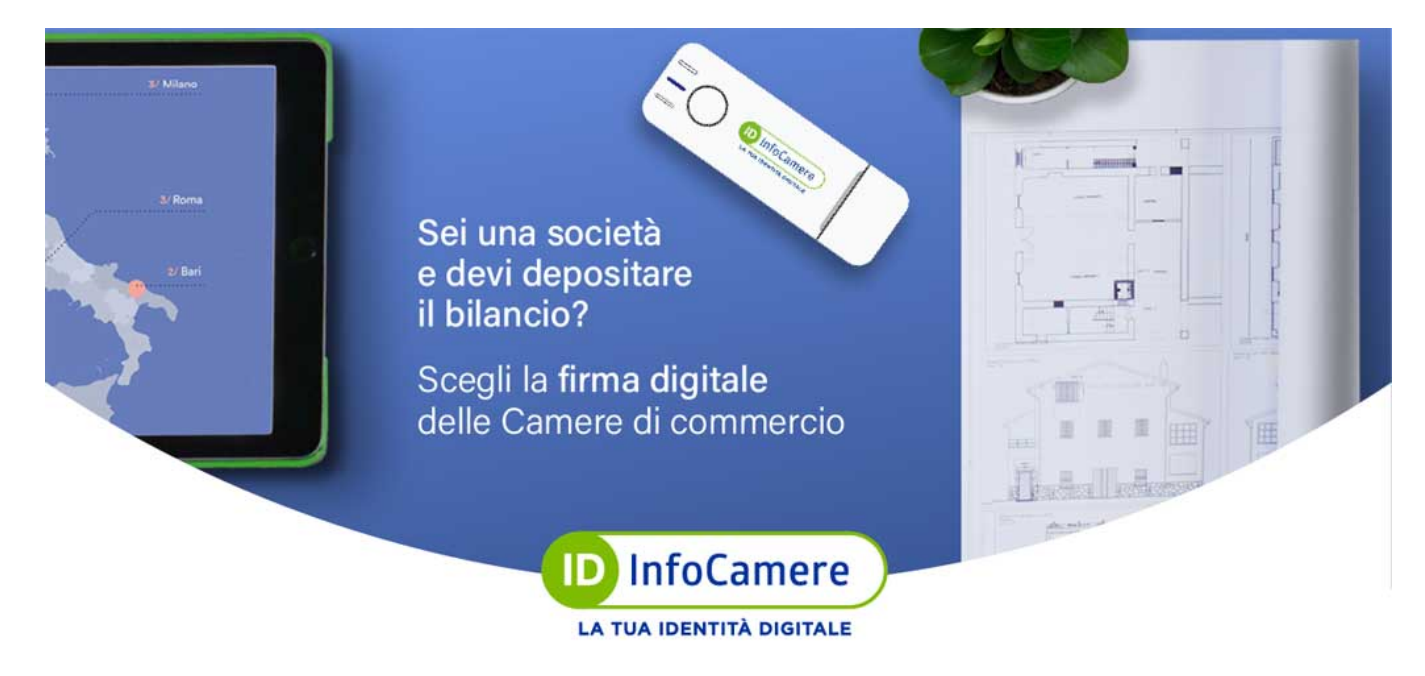

## **Che cosa è**

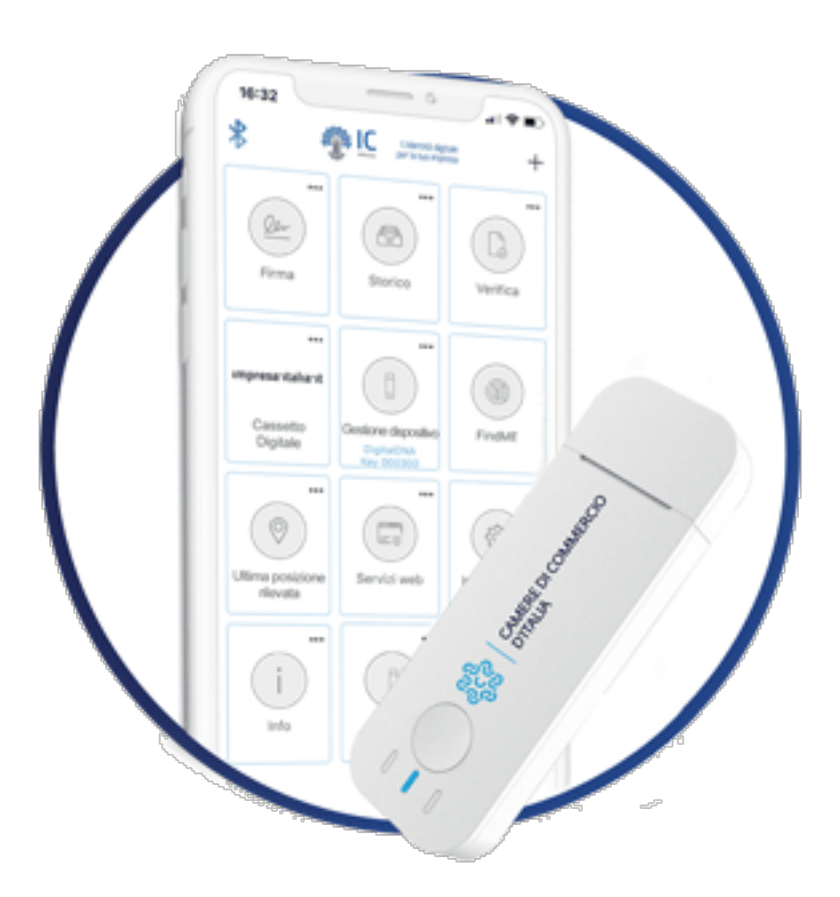

La firma digitale è l'equivalente

informatico della firma su carta, garantisce l'identità del sottoscrittore e assicura che il documento informatico non possa subire modifiche dopo la firma.

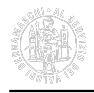

I dispositivi di firma digitale rilasciati dalla Camera di commercio contengono anche la Carta Nazionale di Servizi (CNS).

La CNS ha al suo interno:

- **un certificato di autenticazione**, cioè quelle informazioni (il nome, il cognome, il sesso, la data, il luogo di nascita e il comune di residenza al momento dell'emissione e codice fiscale) che servono per accedere a tutti i servizi in rete erogati dalla Pubblica Amministrazione;
- **un certificato di sottoscrizione**, cioè un'area predisposta per le funzioni di firma digitale che permette di firmare, con valore equivalente alla firma autografa, qualunque documento digitale (bilanci, atti societari, fatture, notifiche, moduli per l'iscrizione a pubblici registri, comunicazioni alla Pubblica Amministrazione).

La CNS è uno strumento di identificazione digitale che permette di accedere ai [servizi internet delle PA italiane](https://www.agid.gov.it/) [1].

Presso lo sportello di consulenza per gli strumenti digitali, servizio offerto dalla Camera di commercio di Bergamo, l'imprenditore potrà richiedere e rafforzare le proprie conoscenze sull'utilizzo del dispositivo di firma digitale scelto tra:

- **SMART CARD** Ha lo stesso formato di una carta di credito, con la differenza che al suo interno è presente un microchip crittografico dove vengono generati e custoditi i certificati digitali dell'utente. Per poterla utilizzare è necessario possedere un lettore di smart card e un software di firma.
- **TOKEN WIRELESS DIGITAL DNA** Un Token di ultima generazione, con doppia interfaccia (USB e Bluetooth Low Energy), utilizzabile per l'autenticazione con certificato CNS e/o SPID livelli 2 e 3, e per la firma digitale. È accompagnato da una app, per utilizzo da smartphone e tablet.

Con la CNS è possibile firmare digitalmente in piena autonomia, aprire il [Cassetto Digitale dell'Imprenditore](https://impresa.italia.it/) [2] e accedere ai servizi di tutta la pubblica amministrazione (es.: Registro Imprese, Inps, Regione Lombardia, Agenzia delle entrate, ecc.).

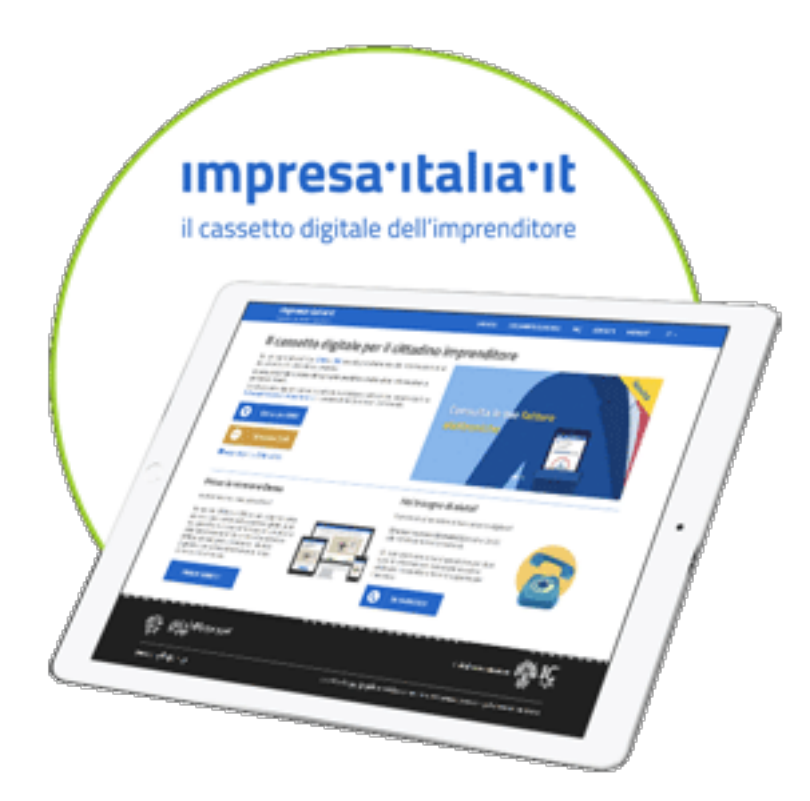

### **Cassetto digitale dell'imprenditore**

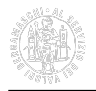

Le camere di commercio, attraverso il sito *Impresa.Italia.it* [2], offrono un servizio utile e gratuito all'imprenditore che può **scaricare e consultare le proprie visure e altri documenti ufficiali del Registro imprese**.

## **A chi interessa**

La Camera di commercio rilascia la CNS a:

- soggetti iscritti al Registro Imprese (anche iscritti presso altre CCIAA);
- soggetti non iscritti al Registro imprese ma dipendenti di imprese iscritte per i quali è necessario il rilascio della CNS (in questo caso il legale rappresentante dell'impresa dovrà compilare e sottoscrivere, con firma digitale, apposita dichiarazione oppure sottoscrivere con firma olografa ed allegare documento di identità);
- soggetti non iscritti al Registro imprese che devono inviare istanze al SUAP.

## **Che cosa fare per ottenere la CNS**

**Per ottenere la CNS tramite la Camera di commercio (uffici di Bergamo o sede di Treviglio) occorre richiedere un appuntamento scrivendo a** [servizi.innovativi@bg.camcom.it](mailto:servizi.innovativi@bg.camcom.it) [3]. Il rilascio è immediato.

I certificati digitali inseriti nella CNS sono direttamente associati alla persona fisica che li richiede, pertanto il dispositivo digitale è strettamente personale e la richiesta non è delegabile. L'interessato deve presentarsi personalmente allo sportello.

In alternativa è possibile rivolgersi a:

- [Incaricati alla registrazione](https://www.bg.camcom.it/registri/strumenti-digitali/firma-digitale-cns/incaricati-presenti-sul-territorio) [4] e [Uffici di registrazione](https://www.bg.camcom.it/registri/strumenti-digitali/firma-digitale-cns/uffici-registrazione-convenzionati) [5] convenzionati con la Camera di commercio.
- [Distributori commerciali](https://www.agid.gov.it/it/piattaforme/firma-elettronica-qualificata/ottenere-firma-elettronica) [6].
- [Firma digitale online](https://www.bg.camcom.it/registri/strumenti-digitali/firma-digitale-cns/firma-digitale-riconoscimento-online-via-webcam) [7].

## **Proroga dei dispositivi CNS/Firma digitale: comunicazioni**

23/12/2022 — L'OCSI (Organismo di Certificazione della Sicurezza Informatica) ha pubblicato [sul proprio sito](https://www.ocsi.gov.it/) [8] la notizia che i dispositivi di firma digitale in scadenza (come da nota di AGID del 24 maggio scorso) saranno validi **oltre il 31 dicembre 2022** e pertanto arriveranno alla loro naturale scadenza.

## **Costi**

- La **CNS su smart card** verrà **rilasciata gratuitamente ai titolari/legali rappresentanti di imprese** che hanno sede legale presso la Camera di commercio di Bergamo e che risultano in regola con il pagamento del diritto annuale. Inoltre l'impresa non deve aver richiesto altre CNS a titolo gratuito. Per **tutti gli altri soggetti il costo è di 25,00 euro**.
- Il Token Wireless Digital DNA: ha un costo di 70,00 euro per tutti.

In aggiunta ai diritti di segreteria camerali, i soggetti convenzionati addebitano un costo per il servizio che può essere verificato presso ciascuno.

Per i costi e le modalità di pagamento relativi al rilascio con **riconoscimento on line** consultare la [relativa pagina](https://www.bg.camcom.it/registri/strumenti-digitali/firma-digitale-cns/firma-digitale-riconoscimento-online-via-webcam) [7].

# **Modalità di pagamento**

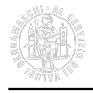

Il pagamento alla Camera di commercio può essere effettuato:

- con Bancomat o carta di credito allo sportello;
- attraverso il portale PagoPA con "Avviso di Pagamento" (l'avviso sarà emesso direttamente dall'ufficio).

### **Certification Authority e manuali operativi**

Dal 18 dicembre 2020 la Camera di commercio opera in qualità di Autorità di Registrazione per conto della Certification Authority Infocamere, società informatica del sistema camerale. Per l'erogazione del servizio di firma digitale CNS la Camera di commercio fa riferimento ai seguenti [Manuali operativi](https://id.infocamere.it/infocamere/documentazione/manuali_operativi) [9].

Per i dispositivi rilasciati fino al 17 dicembre 2020 la Camera di commercio si avvaleva della Certification Authority Infocert e dei [manuali operativi qui disponibili](https://www.card.infocamere.it/infocard/pub/manuali-e-documentazione_5531) [10].

### **Validità, ciclo di vita e rinnovo certificati**

I certificati di firma digitale hanno una durata di 3 anni e possono essere rinnovati per altri tre. Il rinnovo può essere effettuato nei 90 giorni prima della scadenza (entro il giorno antecedente la data termine) e può essere richiesto:

#### **Rinnovo on line**

I certificati possono essere [rinnovati online](https://id.infocamere.it/info-rinnovo-certificati.html) [11]. Un sistema di notifica e-mail informerà il titolare sull'approssimarsi della scadenza, indicando anche le modalità di rinnovo e il link al quale collegarsi per scaricare l'applicativo necessario alla procedura e al pagamento del relativo costo di rinnovo in modalità telematica. Il costo del rinnovo online è di **18,00 euro (oltre IVA)**. Sul sito di [Infocamere](https://id.infocamere.it/info-rinnovo-certificati.html) [11] è possibile effettuare il download del tool di rinnovo e consultare le guide.

#### **Rinnovo allo sportello camerale**

È possibile prenotare un appuntamento presso Camera di Commercio di Bergamo per richiedere il rinnovo. Per la richiesta di appuntamento inviare una mail a servizi.innovativi@bg.camcom.it Al momento della richiesta è necessario essere in possesso di:

- dispositivo di firma digitale rilasciato da Camera di Commercio e i relativi codici di utilizzo;
- documento d'identità in corso di validità (carta di identità italiana, patente italiana, passaporto);
- codice fiscale:
- telefono cellulare con posta elettronica consultabile.

Il costo del rinnovo agli sportelli è di **euro 7 per diritto di segreteria**. Il pagamento avverrà esclusivamente con bancomat o carte di credito.

Per il rinnovo del dispositivo **non** è ammessa delega.

### **Sospensione e riattivazione**

In caso di smarrimento o di inutilizzo prolungato del dispositivo è possibile sospenderne la validità. La sospensione è un'operazione con la quale la Certification Authority annulla in maniera reversibile i certificati.

La richiesta di sospensione e riattivazione può essere effettuata on line dal titolare della CNS:

- per i certificati emessi dalla Certification Authority **Infocamere** -> [Sospensione o riattivazione](https://id.infocamere.it/infocamere/firma_digitale/sospensione_e_riattivazione) [12].
- per i certificati emessi dalla Certification Authority **Infocert** -> [Richiesta-sospensione](https://card.infocamere.it/infocard/pub/richiesta-sospensione_5621) [13].

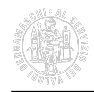

#### **Revoca**

In caso di smarrimento, sottrazione, rottura, blocco involontario o variazione dei dati riportati nei certificati digitali è possibile richiederne la revoca. Con la revoca si annulla definitivamente la validità del certificato prima della naturale scadenza.

La revoca dei certificati può essere richiesta dal titolare della carta:

- per i certificati emessi dalla Certification Authority **Infocamere** -> [Revoca](https://id.infocamere.it/infocamere/firma_digitale/revoca) [14].
- per i certificati emessi dalla Certification Authority **Infocert** -> [Richiesta-revoca](https://card.infocamere.it/infocard/pub/richiesta-revoca_5627) [15].

### **Assistenza Infocamere/InfoCert**

Per problemi tecnici inerenti ai dispositivi di firma digitale contattare il [Supporto Specialistico](https://supporto.infocamere.it/aswsWeb/contatti?idProduct=FRMN&userRole=frmnud) [16].

Per assistenza chiamare il numero **0492030230** oppure consultare il [sito web](http://card.infocamere.it/infocard/pub/assistenza_5442) [17].

**Siti correlati** [Carta Nazionale dei Servizi delle camere di commercio Italiane](https://id.infocamere.it/infocamere/home) [18]

#### **Contatti**

### [Servizio Sportelli polifunzionali](https://www.bg.camcom.it/contatto/servizio-sportelli-polifunzionali) **[19]**

 **Unità organizzativa**Servizio Sportelli polifunzionali **Responsabile**Elena Maffi **Indirizzo**largo Belotti, 16 - Bergamo (piano terra) **CAP**24121 **Email**servizi.innovativi@bg.camcom.it **Orari** Verifica le [chiusure straordinarie e le variazioni di orario](https://www.bg.camcom.it/camera/chi-siamo/orari-sportelli) [20] dell'Ente.

#### **Note**

**Attività.** Carte tachigrafiche: [Carta del Conducente](https://www.bg.camcom.it/registri/strumenti-digitali/carte-tachigrafiche/carta-del-conducente) [21] | [Carta dell'Officina](https://www.bg.camcom.it/registri/strumenti-digitali/carte-tachigrafiche/carta-dellofficina) [22] | [Carta dell'Azienda](https://www.bg.camcom.it/registri/strumenti-digitali/carte-tachigrafiche/carta-dellazienda) [23] | [Carta di](https://www.bg.camcom.it/registri/strumenti-digitali/carte-tachigrafiche/carta-controllo) [Controllo](https://www.bg.camcom.it/registri/strumenti-digitali/carte-tachigrafiche/carta-controllo) [24] | Strumenti digitali: [Firma digitale CNS](https://www.bg.camcom.it/registri/strumenti-digitali/firma-digitale-cns) [25] | [SPID - Sistema Pubblico di Identità Digitale](https://www.bg.camcom.it/registri/strumenti-digitali/spid-sistema-pubblico-identita-digitale) [26].

Ultima modifica: Lunedì 11 Marzo 2024

### **Condividi**

#### **Reti Sociali**

**Quanto ti è stata utile questa pagina?** Select rating **Net and Select rational Control of the Media:** 2.8 (22) votes)

Rate

**Source URL:** https://www.bg.camcom.it/registri/strumenti-digitali/firma-digitale-cns

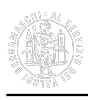

[1] https://www.agid.gov.it/

[2] https://impresa.italia.it/

[3] mailto:servizi.innovativi@bg.camcom.it

[4] https://www.bg.camcom.it/registri/strumenti-digitali/firma-digitale-cns/incaricati-presenti-sul-territorio

[5] https://www.bg.camcom.it/registri/strumenti-digitali/firma-digitale-cns/uffici-registrazione-convenzionati

[6] https://www.agid.gov.it/it/piattaforme/firma-elettronica-qualificata/ottenere-firma-elettronica

[7] https://www.bg.camcom.it/registri/strumenti-digitali/firma-digitale-cns/firma-digitale-riconoscimento-online-viawebcam

[8] https://www.ocsi.gov.it/

[9] https://id.infocamere.it/infocamere/documentazione/manuali\_operativi

[10] https://www.card.infocamere.it/infocard/pub/manuali-e-documentazione\_5531

[11] https://id.infocamere.it/info-rinnovo-certificati.html

[12] https://id.infocamere.it/infocamere/firma\_digitale/sospensione\_e\_riattivazione

[13] https://card.infocamere.it/infocard/pub/richiesta-sospensione\_5621

[14] https://id.infocamere.it/infocamere/firma\_digitale/revoca

[15] https://card.infocamere.it/infocard/pub/richiesta-revoca\_5627

[16] https://supporto.infocamere.it/aswsWeb/contatti?idProduct=FRMN&userRole=frmnud

[17] http://card.infocamere.it/infocard/pub/assistenza\_5442

[18] https://id.infocamere.it/infocamere/home

[19] https://www.bg.camcom.it/contatto/servizio-sportelli-polifunzionali

[20] https://www.bg.camcom.it/camera/chi-siamo/orari-sportelli

[21] https://www.bg.camcom.it/registri/strumenti-digitali/carte-tachigrafiche/carta-del-conducente

[22] https://www.bg.camcom.it/registri/strumenti-digitali/carte-tachigrafiche/carta-dellofficina

[23] https://www.bg.camcom.it/registri/strumenti-digitali/carte-tachigrafiche/carta-dellazienda

[24] https://www.bg.camcom.it/registri/strumenti-digitali/carte-tachigrafiche/carta-controllo

[25] https://www.bg.camcom.it/registri/strumenti-digitali/firma-digitale-cns

[26] https://www.bg.camcom.it/registri/strumenti-digitali/spid-sistema-pubblico-identita-digitale